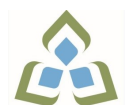

## **COURSE OUTLINE: BCO118 - COMP APPS FOR BUS I**

**Prepared: Grant Dunlop Approved: Sherri Smith, Chair, Natural Environment, Business, Design and Culinary**

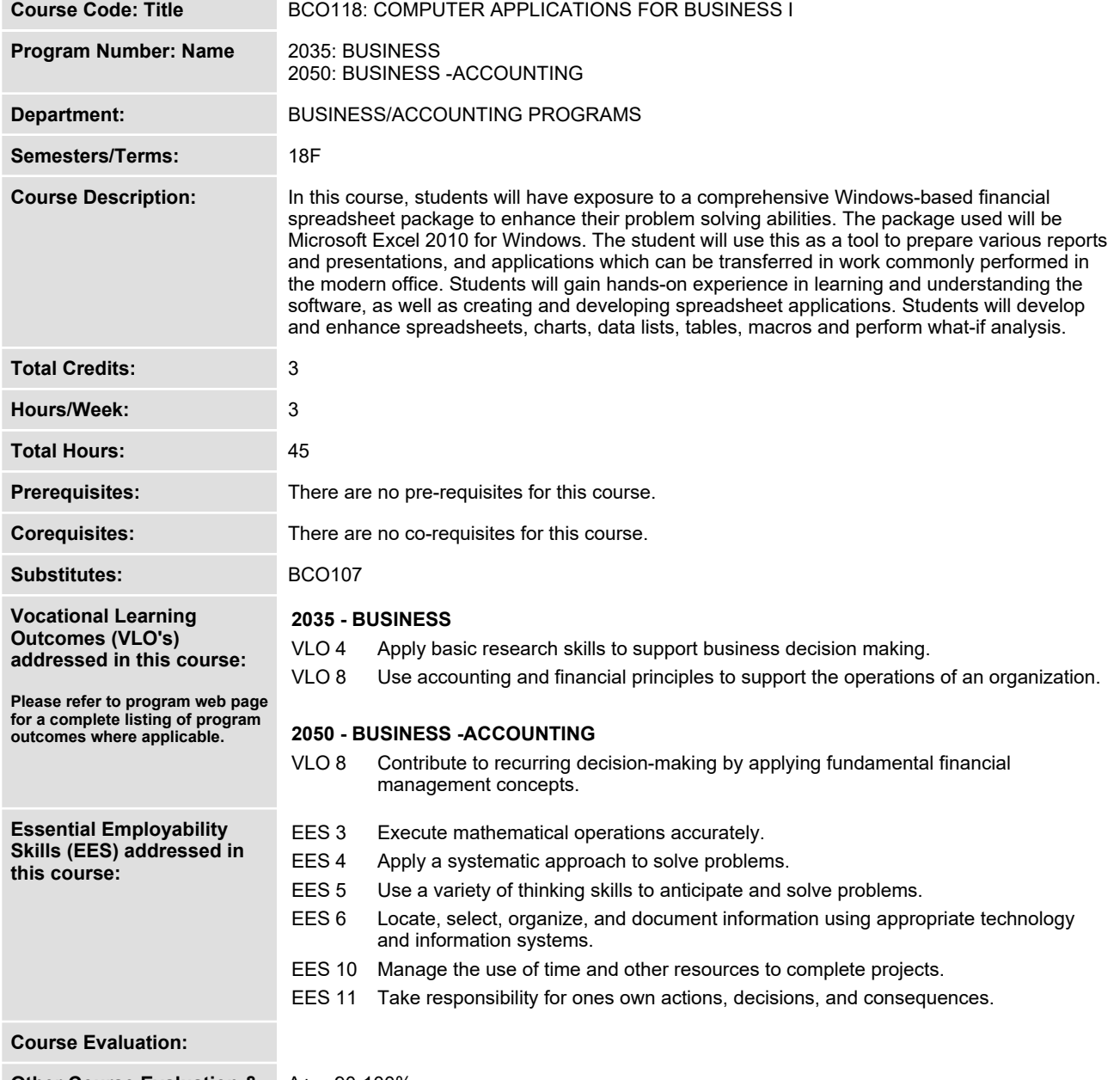

**Other Course Evaluation & A+ = 90-100% Assessment Requirements: A = 80-89%**

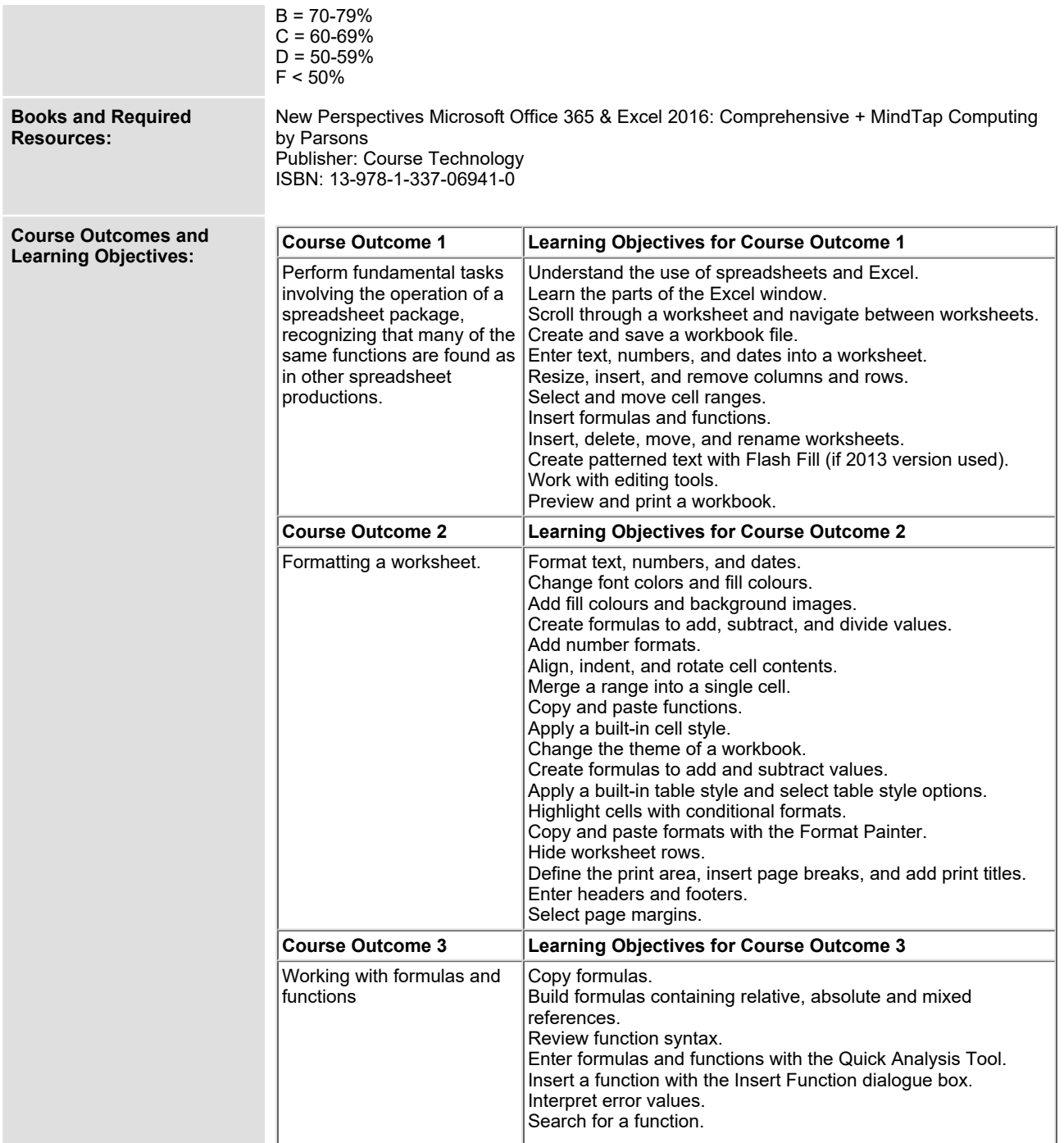

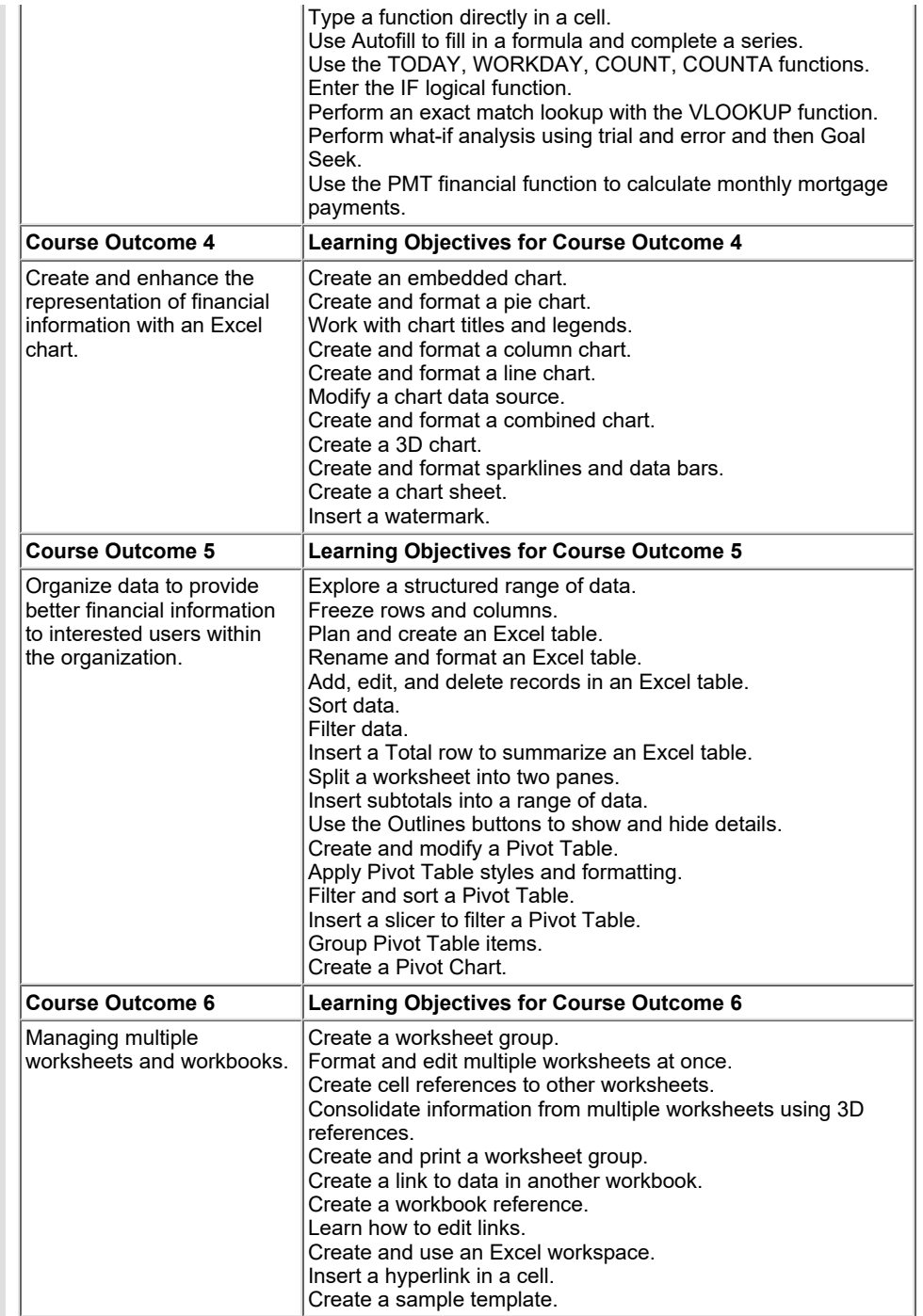

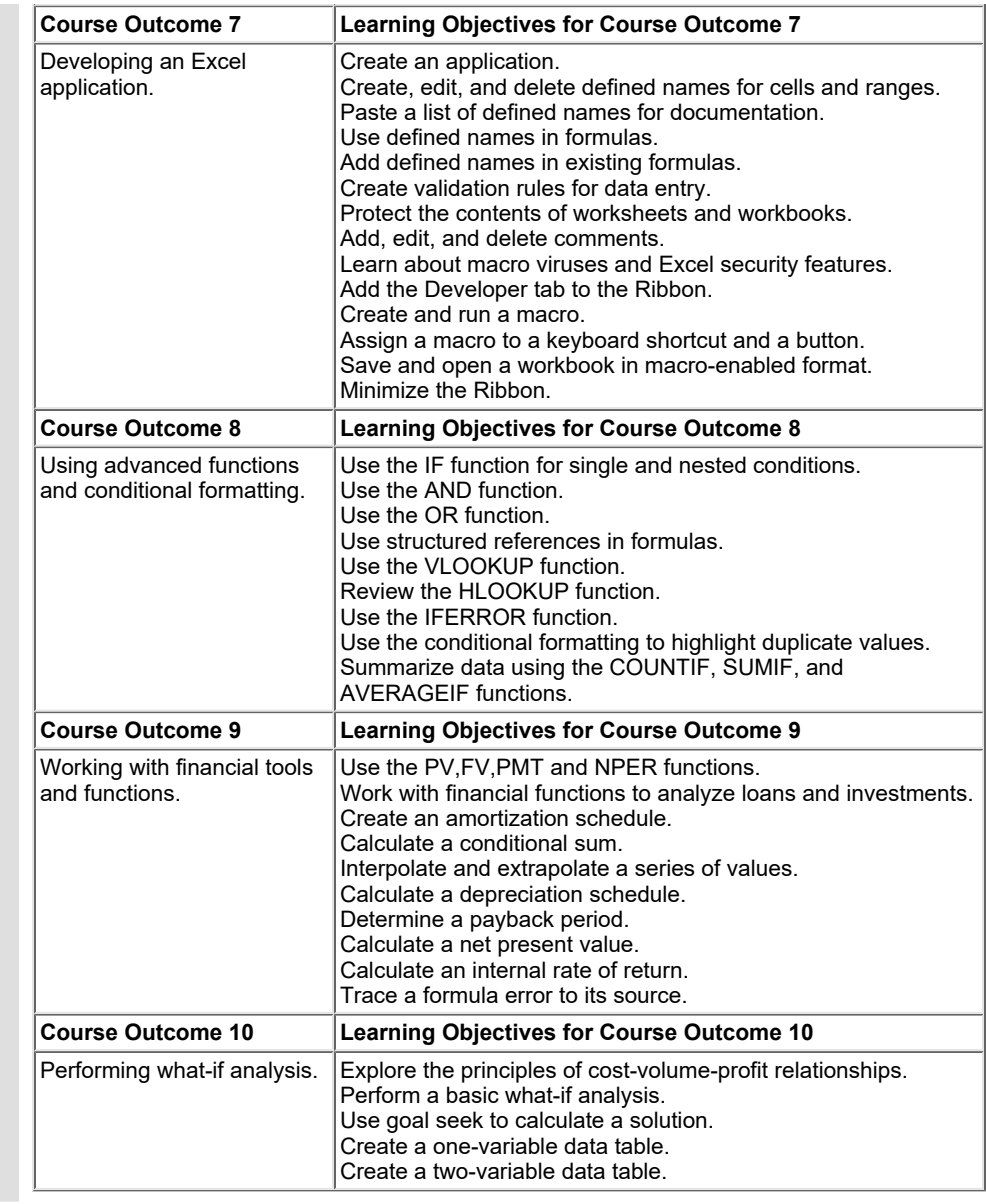

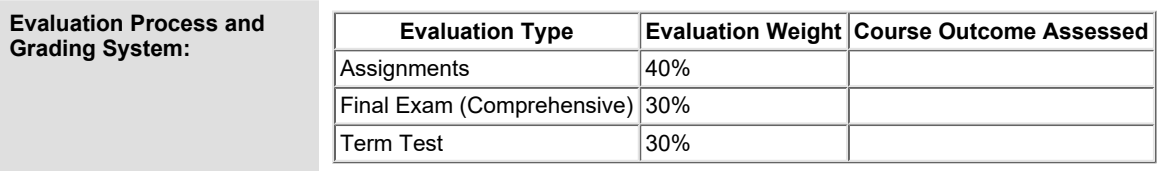

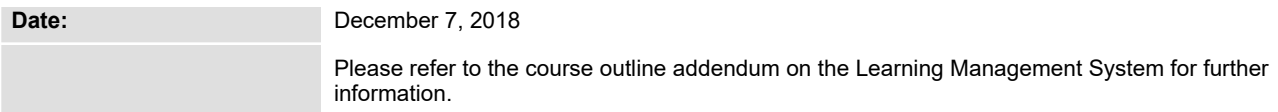